## **Foreman - Tracker #431**

# **[TRACKER] UEFI PXE support**

11/03/2010 06:54 PM - Bill Peck

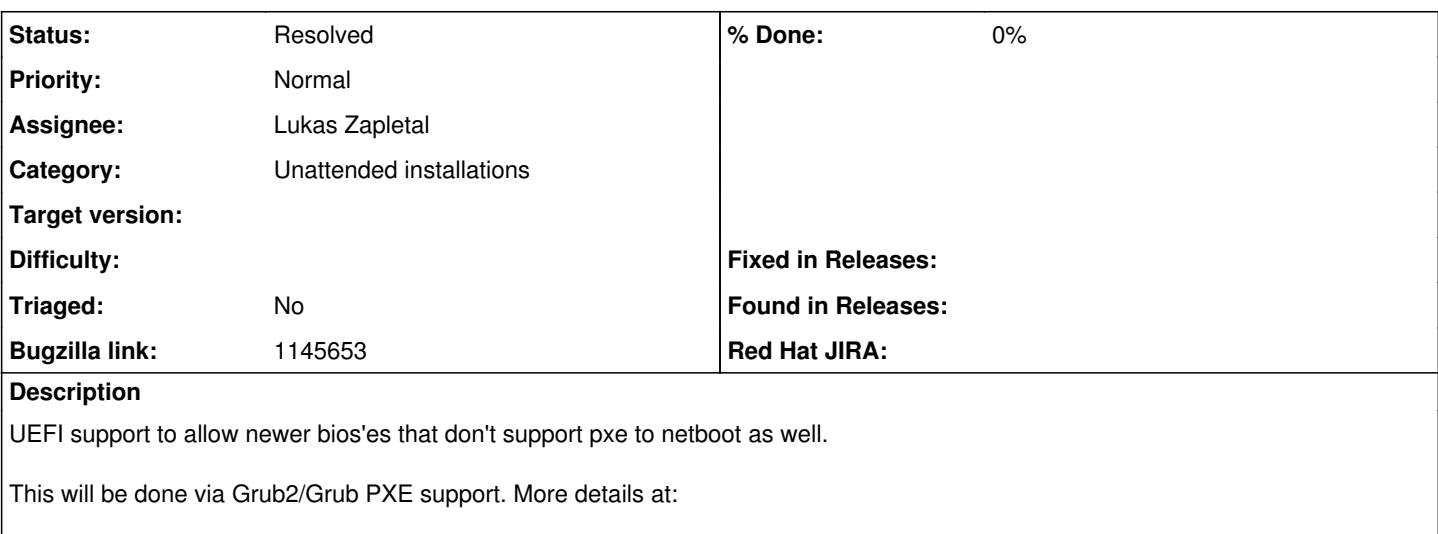

<https://github.com/theforeman/rfcs/blob/master/text/0001-PXE-Booting-UEFI.md>

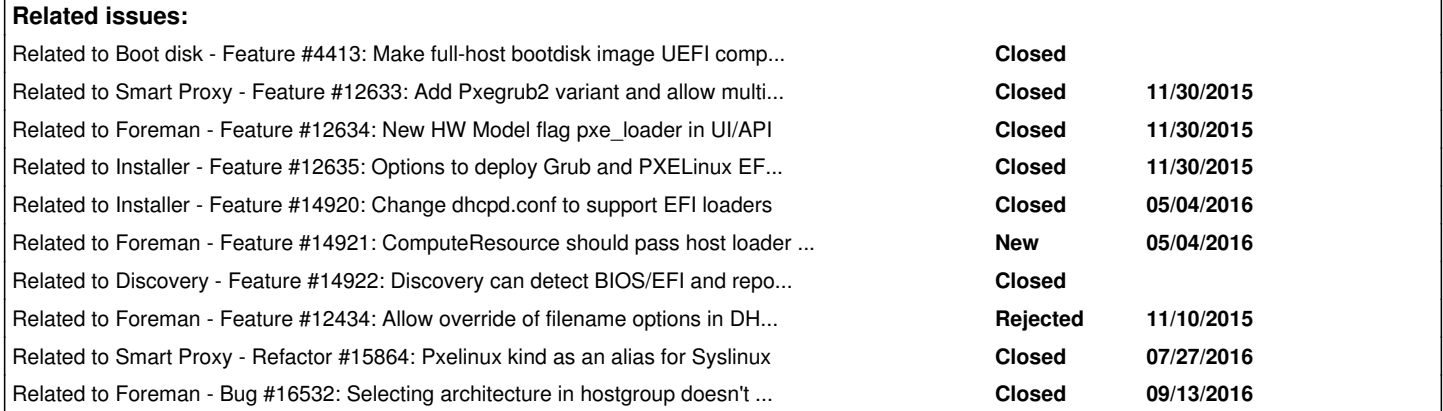

## **History**

## **#1 - 11/09/2010 07:56 AM - Ohad Levy**

*- Category set to Unattended installations*

## **#2 - 12/05/2013 03:01 AM - Aaron Stone**

Oh hi I need this too. Here's what I see as the issues to work on:

1) when creating a DHCP entry, instead of "supersede server.filename = "pxelinux.0" I need grubnetx64.efi. The filename will vary by site and by architecture.

2) when creating the pxelinux.cfg/m-a-c-a-d-d-r files, well, don't create those, write out a grub config.

## **#3 - 12/05/2013 03:19 AM - Aaron Stone**

... on further thought, the easiest way to achieve 1) is to simply not supersede the filename. The logic can, and should, be done in the subnet, where it can be conditional on the client and always deliver the correct filename!

[https://access.redhat.com/site/documentation/en-US/Red\\_Hat\\_Enterprise\\_Linux/6/html/Installation\\_Guide/s1-netboot-pxe-config-efi.html](https://access.redhat.com/site/documentation/en-US/Red_Hat_Enterprise_Linux/6/html/Installation_Guide/s1-netboot-pxe-config-efi.html)

## **#4 - 09/23/2014 08:42 AM - Dominic Cleal**

*- Bugzilla link set to 1145653*

## **#5 - 09/23/2014 09:07 AM - Dominic Cleal**

- *Status changed from New to Assigned*
- *Assignee set to Lukas Zapletal*
- *Target version set to 1.7.3*

## **#6 - 09/25/2014 09:14 AM - Lukas Zapletal**

Foreman and EFI and qemu/kvm

To get EFI working under QEMU, one needs 2.1.1 version with modified BIOS. The easiest approach after almost destroying my Fedora 20 QEMU intallation is to build from sources:

<http://wiki.qemu-project.org/download/qemu-2.1.1.tar.bz2>

yum -y install spice-server-devel spice-protocol SDL-devel glibc-devel.i686 gnu-efi-devel.i686 ./configure --target-list=x86\_64-softmmu --enable-spice --prefix=/opt/qemu-2.1.1 --enable-debug --disable-gtk make install chown root:root /opt/qemu-2.1.1/libexec/qemu-bridge-helper chmod u=rwxs,g=rx,o=rx /opt/qemu-2.1.1/libexec/qemu-bridge-helper echo 'allow virbr0' > /opt/qemu-2.1.1/etc/qemu/bridge.conf echo 'allow virbr1' >> /opt/qemu-2.1.1/etc/qemu/bridge.conf

sudo wget <https://www.kraxel.org/repos/firmware.repo>-O /etc/yum.repos.d/kraxel-qemu-firmare.repo yum install edk2.git-ovmf-x64

To boot an instance, one needs few parameters for qemu. Here is a nice snippet:<http://fpaste.org/136085/68530141/raw/>

I am able to boot EFI shell and Grub2 via PXE, but no luch with pxelinux so far. I tried latest stable (6.02) as well as my builds from git:

yum localinstall <https://kojipkgs.fedoraproject.org//packages/gnu-efi/3.0u/0.2.fc20/i686/gnu-efi-3.0u-0.2.fc20.i686.rpm> git clone syslinux && cd syslinux

make install INSTALLROOT=/opt/pxelinux.git

I need to get back to this later. I suppose pxelinux is the preferred way to boot EFI systems because then we can reuse config templates in Foreman. I think I could get this working on Grub2 soon, but pxelinux is the issue currently. Maybe there is a bug in QEMU/OVMF and if I use VirtualBox or bare-metal EFI hardware, it would work. I don't know now.

#### **#7 - 09/25/2014 09:15 AM - Lukas Zapletal**

*- Related to Feature #4413: Make full-host bootdisk image UEFI compatible added*

#### **#8 - 09/25/2014 09:48 AM - Bill Peck**

Pretty sure it's not possible to boot pxelinux.0 under uefi, hance this RFE.

#### **#9 - 09/25/2014 10:08 AM - Lukas Zapletal**

Ok I almost gave us after two days of trial-and-error and folks from #syslinux helped me out!

I am currently looking at the PXELinux boot menu generated from Foreman in a QEMU EFI session, booted exclusively on EFI drivers :-)

This has one drawback, the only version that worked was:<https://www.kernel.org/pub/linux/utils/boot/syslinux/Testing/6.03/syslinux-6.03-pre20.tar.gz>

Now the issue is we can't use older versions of syslinux, all RHEL 6/7 and Debian 6/7 have legacy versions which will not work. I wonder if we can download the tarball in our installer until things are backported into distros. Syslinux folks said Debian-based distros will ship 6.03 backported versions due to bugs in older ones and I think RHEL will do the same. Then we can use files from packages. But if we want to start testing EFI today, we can use the tarball (it contains binaries as well as source files).

#### Opinions?

#### **#10 - 09/25/2014 10:09 AM - Lukas Zapletal**

Bill: It is possible, not pxelinux.0 of course, you need to use efi64/pxelinux.efi and respective COM32 binaries from that tree.

#### **#11 - 09/26/2014 03:23 AM - Lukas Zapletal**

Ok what I am gonna do is I am gonna modify our dhcpd.conf template so it configures the service in dual mode. Meaning that PXELinux will still work with BIOS, but if a host reports EFI everything will be set up to serve the files. I will add comments where to download files from and where to put them to get EFI working. Opinions?

#### **#12 - 09/30/2014 11:17 AM - Dominic Cleal**

*- Target version changed from 1.7.3 to 1.7.2*

#### **#13 - 10/07/2014 10:26 AM - Konrad Scherer**

I just wanted to put some notes about my recent success using Foreman to PXE boot some new Dell C6220 servers in UEFI mode.

I grabbed the latest syslinux git tree (b7edab) and built the latest syslinux.efi and ldlinux.e64. I copied these 2 files to /var/lib/tftpboot on tftp server.

I created the host entries as usual in Foreman webUI.

I stopped the isc-dhcp-server and edited /var/lib/dhcp/dhcpd.leases to change pxelinux.0 to syslinux.efi for the new UEFI machines. Then I restarted the dhcp server.

The only extra thing I had to do in the UEFI bios was set IPv4 as higher priority than IPv6 for network boot.

The initial provision and installation worked without problems. UEFI downloaded syslinux.efi and used it to read files in pxelinux.cfg and chainload the Ubuntu installer kernel.

On reboot the pxe menu for "Boot local disk" did not work because the menu.c32 in /var/lib/tftpboot was for pxelinux.0. Unfortunately creating a single pxe boot dir that can handle pxe, efi32 and efi64 seems to require a messy tftpboot layout:

#### <https://bugs.debian.org/cgi-bin/bugreport.cgi?bug=720589>

I hope this information is useful to someone. Let me know if you want more information.

#### **#14 - 10/08/2014 04:46 AM - Lukas Zapletal**

Hello, thanks for your report.

First of all, you do not need to compile syslinux from git anymore. A new version 6.03 which contains many bugfixes in regard to PXE was released yesterday (<https://lists.fedoraproject.org/pipermail/test/2014-October/123202.html>). Just grab it, it contains also all the required binaries.

We managed to get PXELinux working using relative symlinks in the TFTP directory. Note they must be relative because TFTP runs under chroot. Then you can copy requred binaries into subdirectories while you can share your Foreman configuration via symlinks. Here is the document that describes it is here:

#### <http://lukas.zapletalovi.com/2014/09/efi-in-qemu-kvm-on-fedora-20.html>

Also interesting read might be here:

[http://projects.theforeman.org/projects/foreman/wiki/PXE\\_Booting\\_UEFI](http://projects.theforeman.org/projects/foreman/wiki/PXE_Booting_UEFI)

Appreciate your comment, thanks.

#### **#15 - 11/30/2015 07:50 AM - Lukas Zapletal**

- *Subject changed from uefi support to [FEATURE] UEFI support*
- *Target version deleted (1.7.2)*

I will be adding sub-tickets to this one in a minute.

#### **#16 - 11/30/2015 07:55 AM - Lukas Zapletal**

*- Related to Feature #12633: Add Pxegrub2 variant and allow multiple TFTP config files added*

#### **#17 - 11/30/2015 07:55 AM - Lukas Zapletal**

*- Related to Feature #12634: New HW Model flag pxe\_loader in UI/API added*

#### **#18 - 11/30/2015 08:02 AM - Lukas Zapletal**

*- Related to Feature #12635: Options to deploy Grub and PXELinux EFI loaders in TFTP root added*

#### **#19 - 11/30/2015 08:03 AM - Lukas Zapletal**

DOCUMENTATION NOTES:

- ISC DHCP and dnsmasq configuration
- Upgrade instructions

#### **#20 - 05/04/2016 04:46 AM - Lukas Zapletal**

*- Related to Feature #14920: Change dhcpd.conf to support EFI loaders added*

#### **#21 - 05/04/2016 05:03 AM - Lukas Zapletal**

*- Related to Feature #14921: ComputeResource should pass host loader flag to VM added*

#### **#22 - 05/04/2016 05:03 AM - Lukas Zapletal**

*- Related to Feature #14922: Discovery can detect BIOS/EFI and report it back added*

#### **#23 - 08/10/2016 07:40 AM - Lukas Zapletal**

- *Subject changed from [FEATURE] UEFI support to [FEATURE] UEFI PXE support*
- *Description updated*
- *Target version set to 1.6.2*

## **#24 - 08/10/2016 07:46 AM - Lukas Zapletal**

- *Tracker changed from Feature to Tracker*
- *Subject changed from [FEATURE] UEFI PXE support to [TRACKER] UEFI PXE support*

## **#25 - 08/10/2016 07:50 AM - Lukas Zapletal**

*- Target version changed from 1.6.2 to 117*

## **#26 - 08/18/2016 08:06 AM - Lukas Zapletal**

*- Related to Feature #12434: Allow override of filename options in DHCP host entry added*

## **#27 - 08/22/2016 06:55 AM - Lukas Zapletal**

*- Related to Refactor #15864: Pxelinux kind as an alias for Syslinux added*

#### **#28 - 09/14/2016 02:28 AM - Lukas Zapletal**

*- Related to Bug #16532: Selecting architecture in hostgroup doesn't update operating system added*

## **#29 - 10/14/2016 09:01 AM - Lukas Zapletal**

Just for the record, I opened RFC on HTTP EFI booting, no ticket yet: <https://github.com/theforeman/rfcs/pull/14/files>

## **#30 - 05/24/2018 12:57 PM - google flights**

I grabbed the latest syslinux git tree (b7edab) and built the latest syslinux.efi and ldlinux.e64. I copied these 2 files to /var/lib/tftpboot on TFTP server. I created the host entries as usual in Foreman webUI.I stopped the isc-dhcp-server and edited /var/lib/dhcp/dhcpd.leases to change pxelinux.0 to syslinux.efi for the new UEFI machines. Then I restarted the dhcp server.

edit: removed spam part

## **#31 - 08/27/2018 12:23 PM - Lukas Zapletal**

- *Status changed from Assigned to Closed*
- *Triaged set to No*

While there are still some smaller bugs, I am closing the tracker as this was delivered in Foreman 1.14-1.16 versions. There is now PXE Loader flag which lets you select UEFI bootloaders for DHCP filename option. Installer was added support of generating/copying grub2.

## **#32 - 10/15/2018 09:35 AM - Tomer Brisker**

*- Status changed from Closed to Resolved*